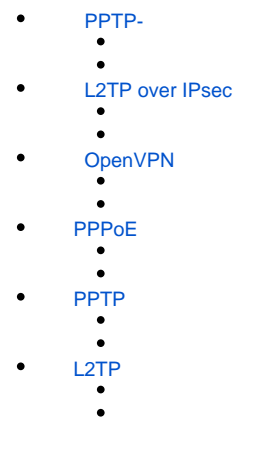

## PPTP-

<span id="page-0-0"></span>PPTP (. Point-to-Point Tunneling Protocol) – -, . . PPTP () PPP IP- IP-, , . PPTP . TCP- .

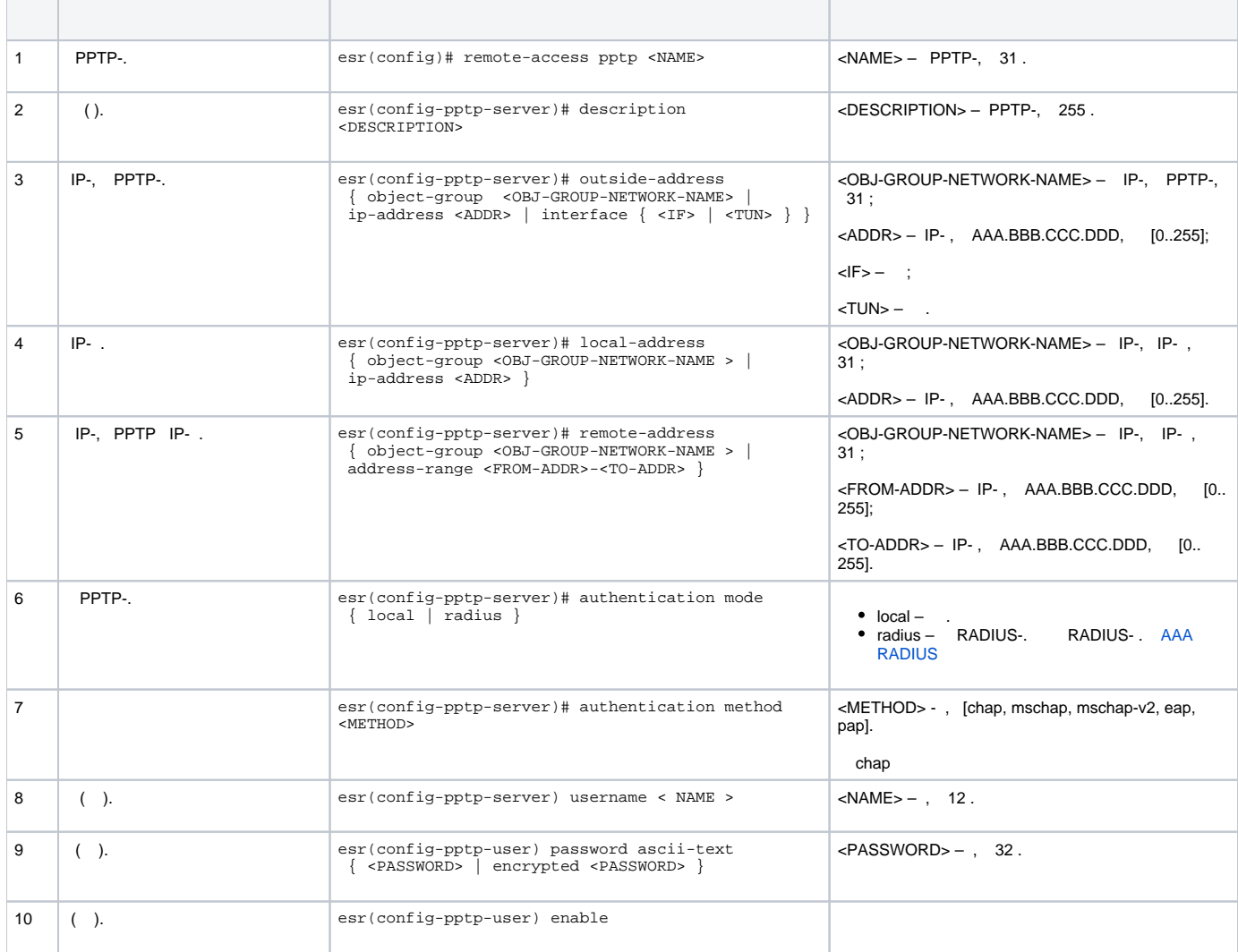

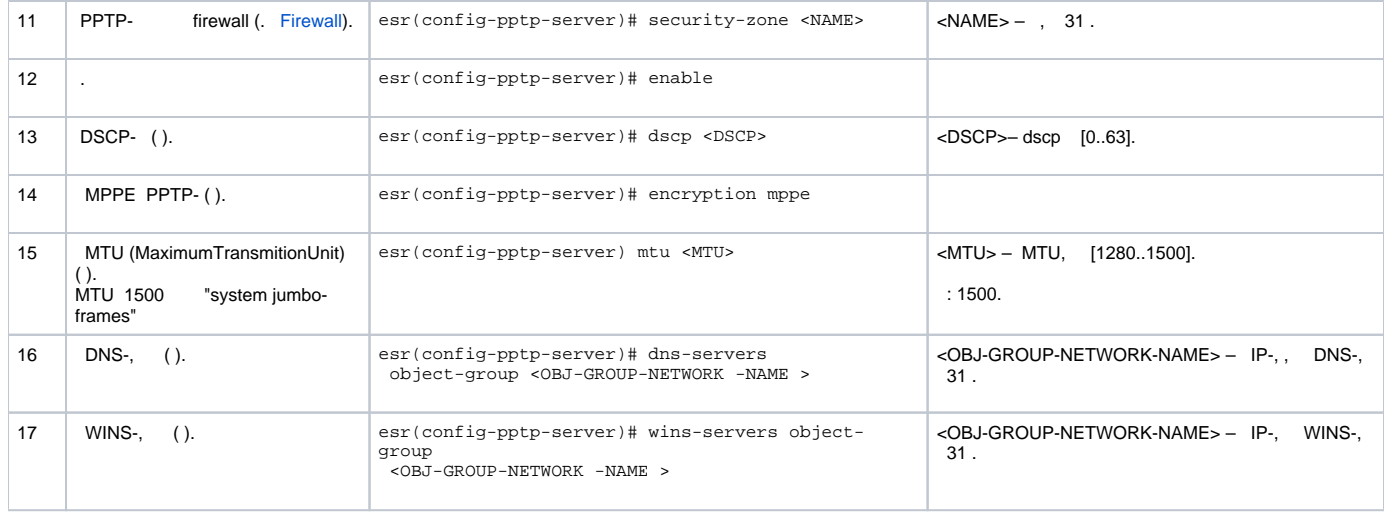

## PPTP- .

- PPTP- 120.11.5.1;
- $-10.10.10.1;$
- IP- 10.10.10.5-10.10.10.25;
- DNS-: 8.8.8.8, 8.8.8.4;
- $\bullet$ – fedor, ivan.

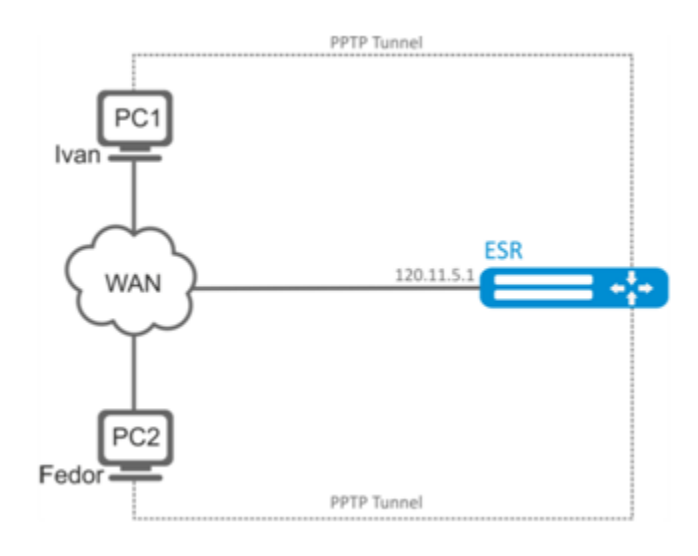

:

, ,  $\,$  :

### esr# configure

esr(config)# object-group network pptp\_outside esr(config-object-group-network)# ip address-range 120.11.5.1 esr(config-object-group-network)# exit

, :

```
esr(config)# object-group network pptp_local
esr(config-object-group-network)# ip address-range 10.10.10.1
esr(config-object-group-network)# exit
```
esr(config)# object-group network pptp\_remote esr(config-object-group-network)# ip address-range 10.10.10.5-10.10.10.25 esr(config-object-group-network)# exit

### PPTP- :

```
esr(config)# remote-access pptp remote-workers
esr(config-pptp)# local-address object-group pptp_local
esr(config-pptp)# remote-address object-group pptp_remote
esr(config-pptp)# outside-address object-group pptp_outside
esr(config-pptp)# dns-servers object-group pptp_dns
```
#### PPTP-:

esr(config-pptp)# authentication mode local

, :

esr(config-pptp)# security-zone VPN

#### PPTP- Ivan Fedor PPTP-:

```
esr(config-pptp)# username ivan
esr(config-pptp-user)# password ascii-text password1
esr(config-pptp-user)# enable
esr(config-pptp-user)# exit
esr(config-pptp)# username fedor
esr(config-pptp-user)# password ascii-text password2
esr(config-pptp-user)# enable
esr(config-pptp-user)# exit
esr(config-pptp)# exit
```
#### PPTP-:

esr(config-pptp)# enable

### 120.11.5.1:1723. PPTP- :

esr# show remote-access status pptp server remote-workers

#### PPTP- :

esr# show remote-access counters pptp server remote-workers

#### PPTP- :

esr# clear remote-access counters pptp server remote-workers

#### fedor PPTP- :

esr# clear remote-access session pptp username fedor esr# clear remote-access session pptp server remote-workers username fedor esr# show remote-access configuration pptp remote-workers

PPTP- firewall TCP- 1723 GRE(47).

## L2TP over IPsec

<span id="page-3-0"></span>L2TP (. Layer 2 Tunneling Protocol – ) –, . L2TP () PPP IP- IP-, , . L2TP . L2 UDP- . L2TP- IPsec, .

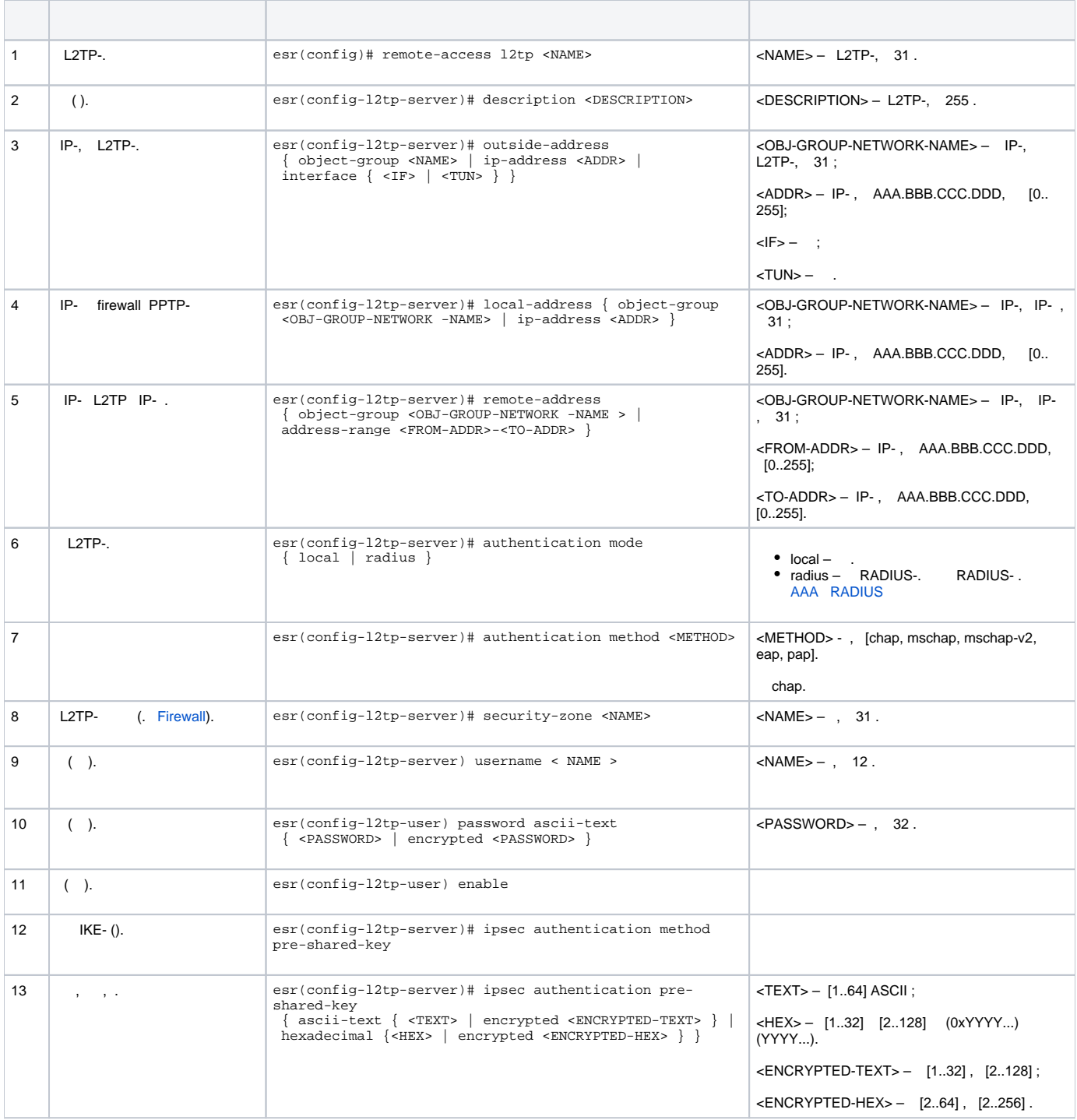

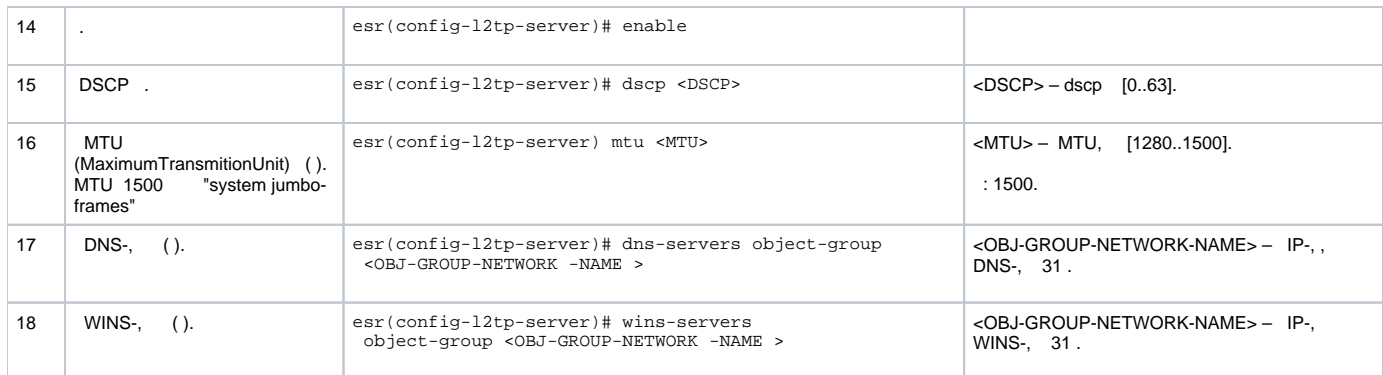

L2TP- . RADIUS-.

- L2TP- 120.11.5.1;
- $-10.10.10.1;$
- Radius- 192.168.1.4;

IPsec : — «password».

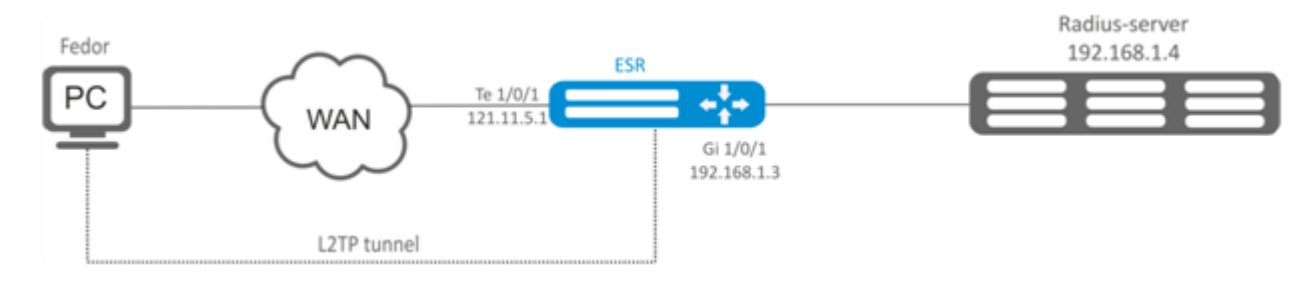

: :

- - $\bullet$ RADIUS-;
	- te1/0/1 gi1/0/1; IP- te1/0/1 te1/0/1.

, :

esr(config)# object-group network l2tp\_local esr(config-object-group-network)# ip address-range 10.10.10.1 esr(config-object-group-network)# exit

, DNS-:

esr(config)# object-group network pptp\_dns esr(config-object-group-network)# ip address-range 8.8.8.8 esr(config-object-group-network)# ip address-range 8.8.4.4 esr(config-object-group-network)# exit

L2TP- :

```
esr(config)# remote-access l2tp remote-workers
esr(config-l2tp)# local-address ip-address 10.10.10.1
esr(config-l2tp)# remote-address address-range 10.10.10.5-10.10.10.15
esr(config-l2tp)# outside-address ip-address 120.11.5.1
esr(config-l2tp)# dns-server object-group l2tp_dns
```
esr(config-l2tp)# authentication mode radius

## $, -1$

esr(config-l2tp)# security-zone VPN

#### IKE :

esr(config-l2tp)# ipsec authentication method psk esr(config-l2tp)# ipsec authentication pre-shared-key ascii-text password

### L2TP-:

esr(config-l2tp)# enable

IP- 120.11.5.1 1701. L2TP- :

esr# show remote-access status l2tp server remote-workers

#### L2TP- :

esr# show remote-access counters l2tp server remote-workers

#### L2TP- :

esr# clear remote-access counters l2tp server remote-workers

#### fedor L2TP- :

```
esr# clear remote-access session l2tp username fedor
esr# clear remote-access session l2tp server remote-workers username fedor
```
## L<sub>2</sub>TP- :

esr# show remote-access configuration l2tp remote-workers

 L2TP- firewall UDP- 500, 1701, 4500 ESP(50) GRE(47) .Δ

## OpenVPN

<span id="page-5-0"></span>OpenVPN — (Virtual Private Networks, VPN), , , , SSL.

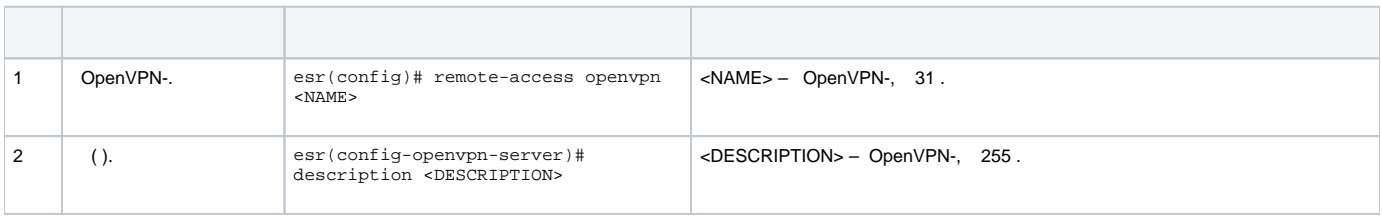

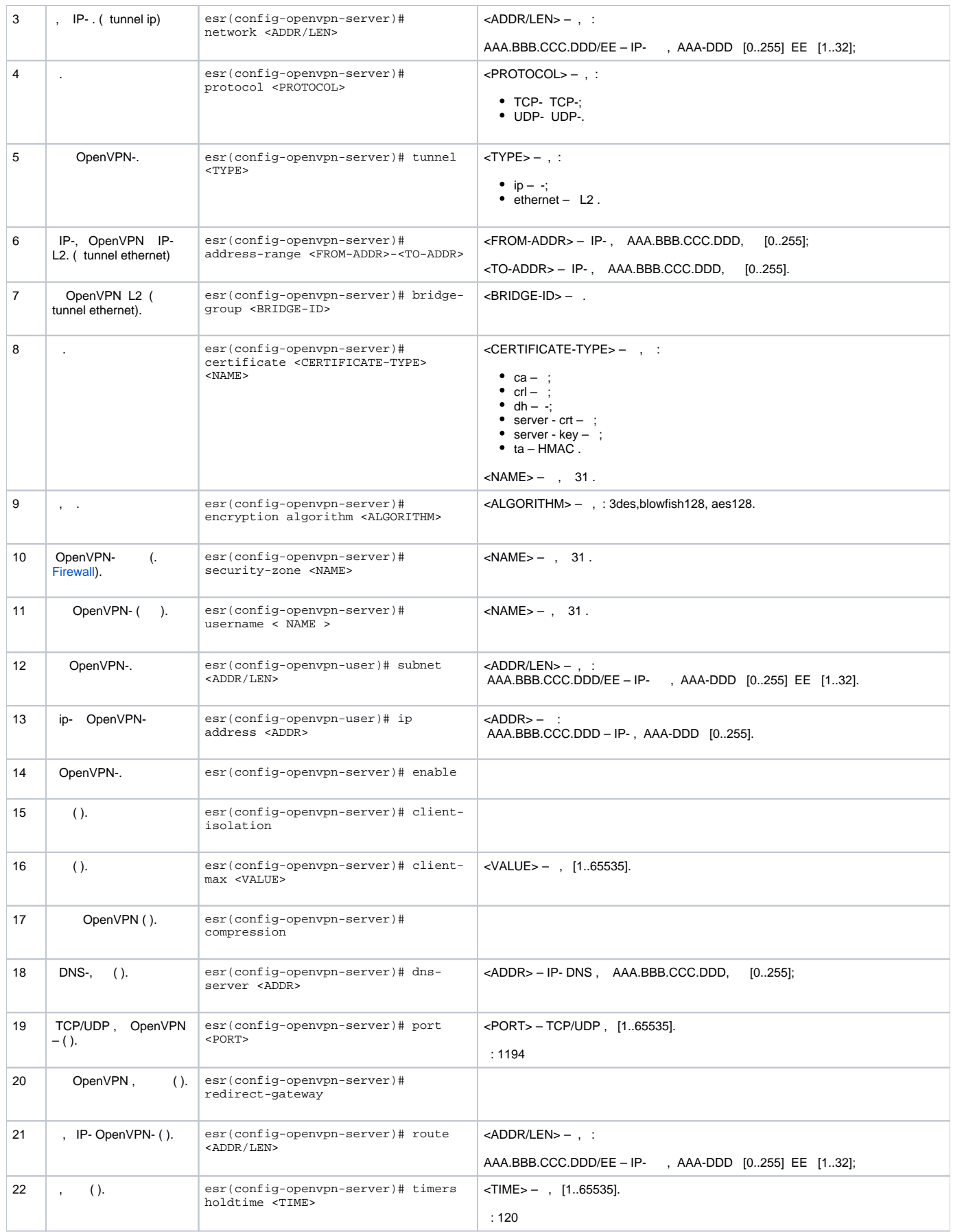

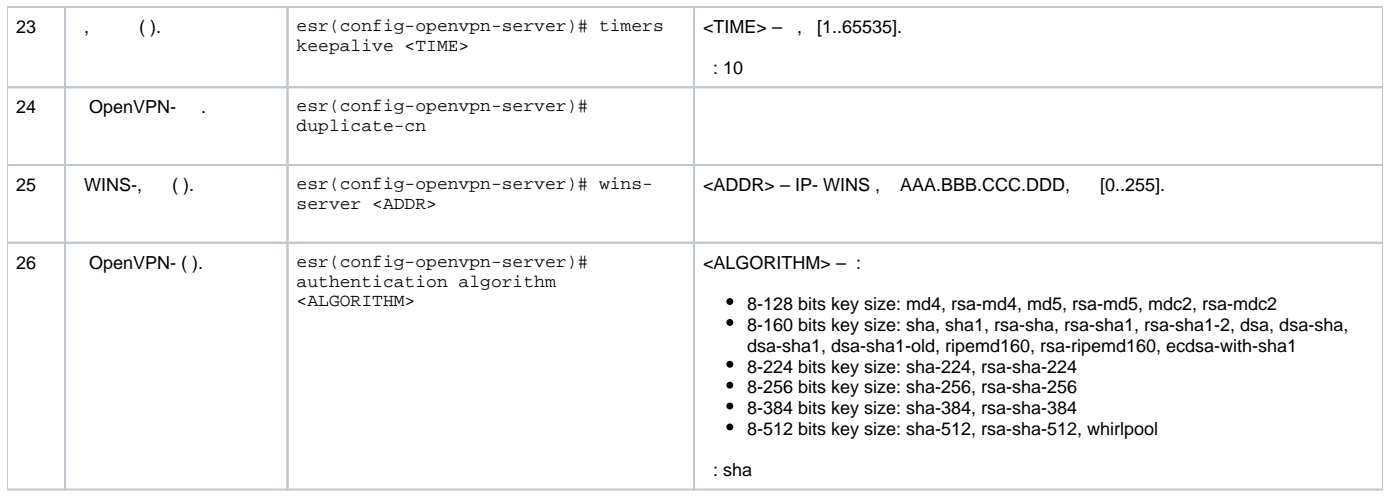

#### OpenVPN- L3

:

: :

- OpenVPN- 10.10.100.0/24;
- $-$  L3;

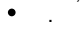

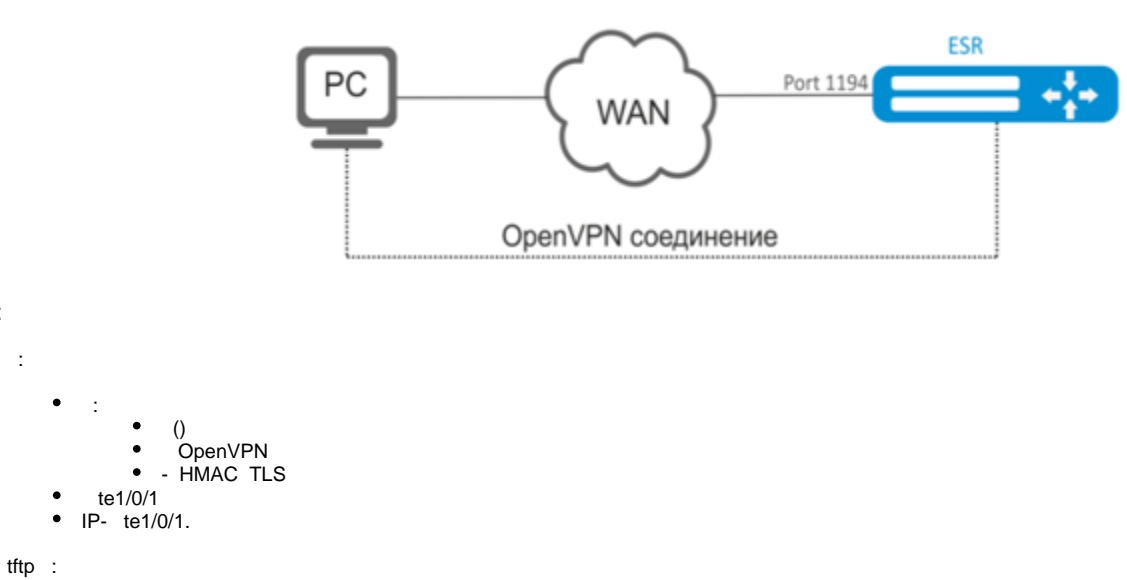

esr# copy tftp://192.168.16.10:/ca.crt certificate:ca/ca.crt esr# copy tftp://192.168.16.10:/dh.pem certificate:dh/dh.pem esr# copy tftp://192.168.16.10:/server.key certificate:server-key/server.key esr# copy tftp://192.168.16.10:/server.crt certificate:server-crt/server.crt esr# copy tftp://192.168.16.10:/ta.key certificate:ta/ta.key

### OpenVPN-, :

esr(config)# remote-access openvpn AP esr(config-openvpn)# network 10.10.100.0/24

## L3 .

```
esr(config-openvpn)# tunnel ip 
esr(config-openvpn)# protocol tcp
```
#### OpenVPN DNS

esr(config-)# route 10.10.0.0/20 esr(config-openvpn)# dns-server 10.10.1.1

## , OpenVPN-:

```
esr(config-openvpn)# certificate ca ca.crt
esr(config-openvpn)# certificate dh dh.pem
esr(config-openvpn)# certificate server-key server.key
esr(config-openvpn)# certificate server-crt server.crt
esr(config-openvpn)# certificate ta ta.key
```
 $, -1$ 

esr(config-openvpn)# security-zone VPN

#### aes128:

esr(config-openvpn)# encryption algorithm aes128

#### OpenVPN-:

esr(config-openvpn)# enable

### 1194 ( ).

#### OpenVPN- :

esr# show remote-access status openvpn server AP

#### OpenVPN- :

esr# show remote-access counters openvpn server AP

#### OpenVPN- :

esr# clear remote-access counters openvpn server AP

fedor OpenVPN- :

```
esr# clear remote-access session openvpn username fedor
esr# clear remote-access session openvpn server AP username fedor
```
### OpenVPN- :

esr# show remote-access configuration openvpn AP

 OpenVPN- firewall TCP- 1194.Λ

## PPPoE

<span id="page-8-0"></span>PPPoE — (tunneling protocol), IP PPP Ethernet PPP-, Ethernet- -, IP-, PPP. PPP- , , - (, Ethernet), -- , IP- PPPoE-, IP-.

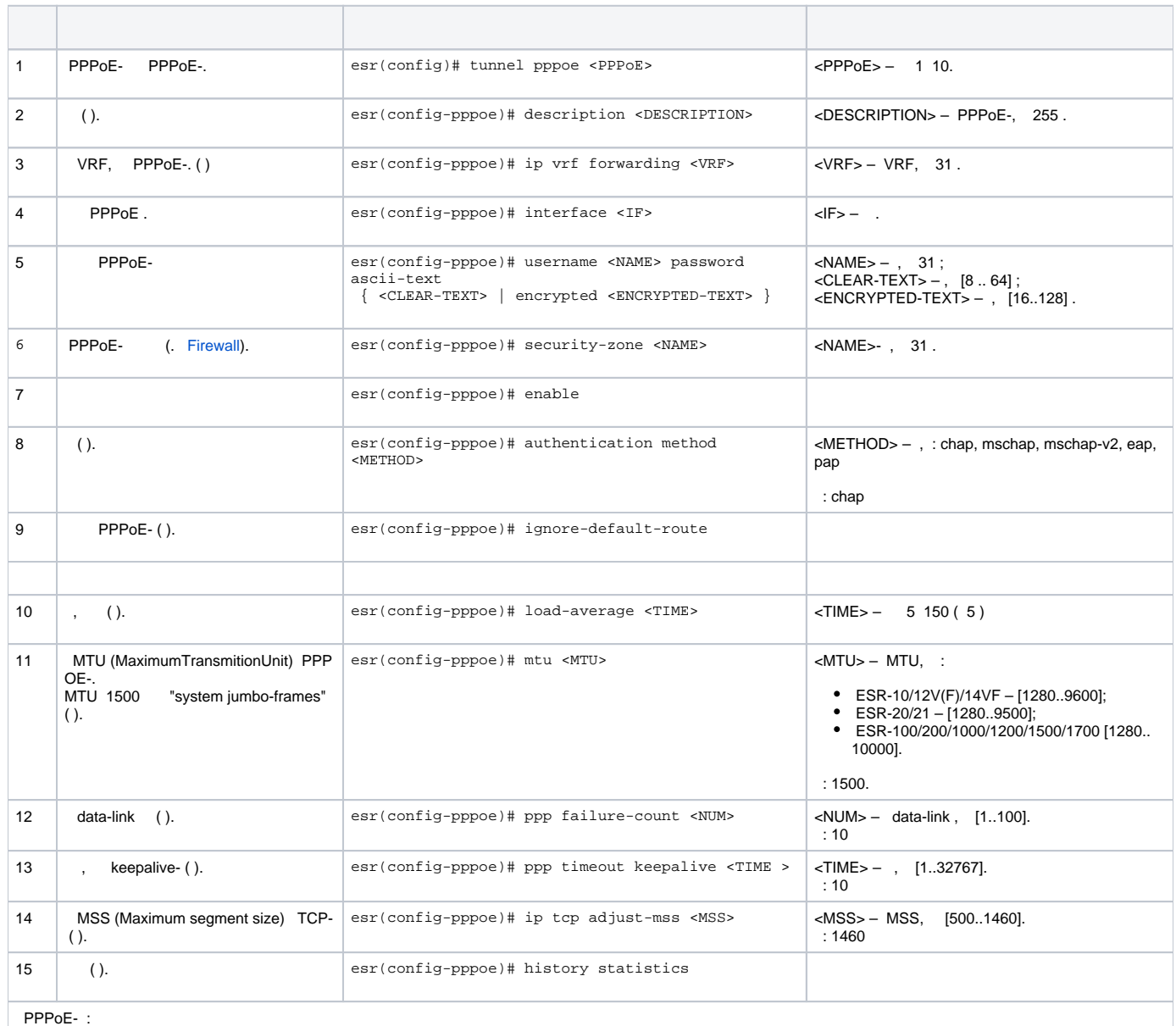

QoS (. [QoS\)](https://docs.eltex-co.ru/pages/viewpage.action?pageId=55183540);<br>Proxy(. [HTTP/HTTPS-\)](https://docs.eltex-co.ru/pages/viewpage.action?pageId=55183593#id--HTTP/HTTPS-);<br>(. [Netflow](https://docs.eltex-co.ru/pages/viewpage.action?pageId=55183599#id--Netflow) [sFlow](https://docs.eltex-co.ru/pages/viewpage.action?pageId=55183599#id--sFlow)).

PPPoE- .

:

- tester;
- password; gigabitethernet 1/0/7.

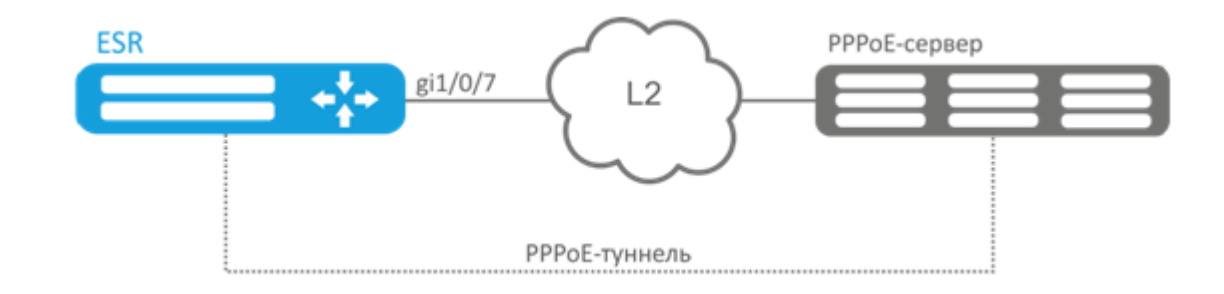

#### PPPoE- .

PPPoE- :

```
esr# configure
esr(config)# tunnel pppoe 1
esr(config-pppoe)# ip firewall disable
```
## PPPoE-:

esr(config-pppoe)# username tester password ascii-text password

## PPPoE-:

```
esr(config-pppoe)# interface gigabitethernet 1/0/7
esr(config- pppoe)# enable
```
#### PPPoE- :

esr# show tunnels configuration pppoe 1

#### PPPoE- :

esr# show tunnels counters pppoe 1

## PPTP

```
PPTP (. Point-to-Point Tunneling Protocol) – -, . PPTP () PPP IP- IP-, , . PPTP . TCP- .
```
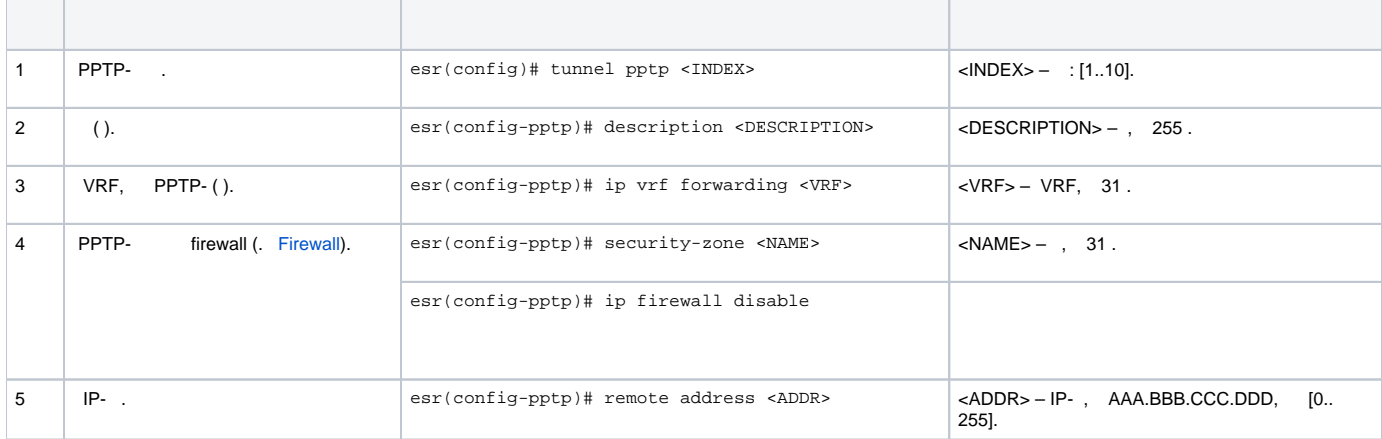

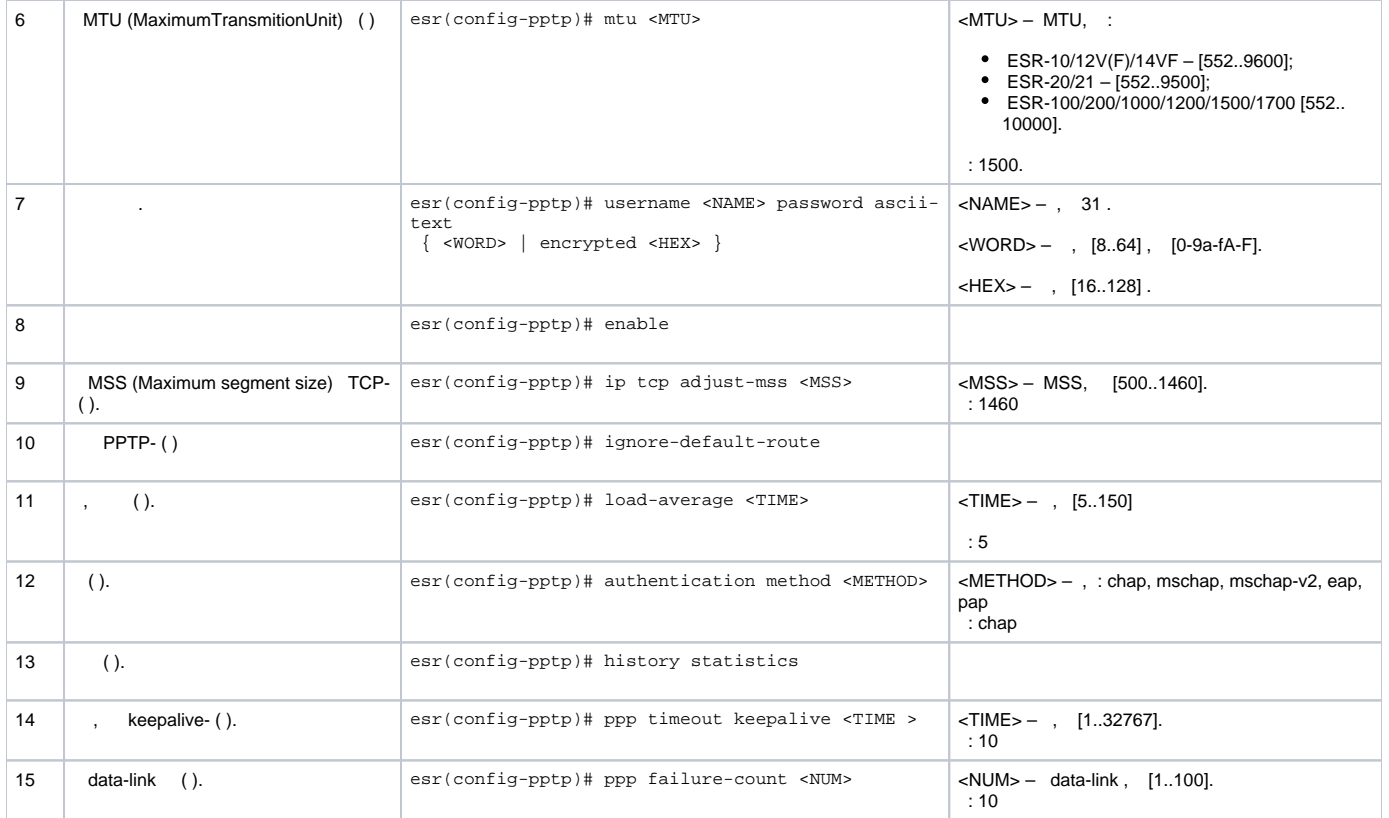

PPTP- :

- PPTP- 20.20.0.1;
- $\bullet$ – : ivan, : simplepass.

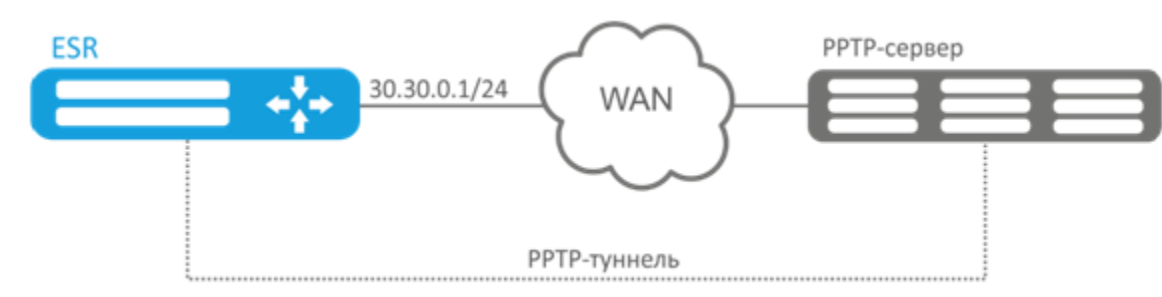

:

PPTP:

esr(config)# tunnel pptp 1

## ( Ivan) :

esr(config-pptp)# username ivan password ascii-text simplepass

## :

esr(config-pptp)# remote address 20.20.0.1

esr(config-pptp)# security-zone VPN

## PPTP:

:

esr(config-pptp)# enable

#### :

esr# show tunnels status pptp

:

esr# show tunnels counters pptp

:

esr# show tunnels configuration pptp

## L2TP

<span id="page-12-0"></span>L2TP (. Layer 2 Tunneling Protocol – ) –, . L2TP () PPP IP- IP-, , . L2TP . L2 UDP- . L2TP- IPsec, .

<span id="page-12-1"></span>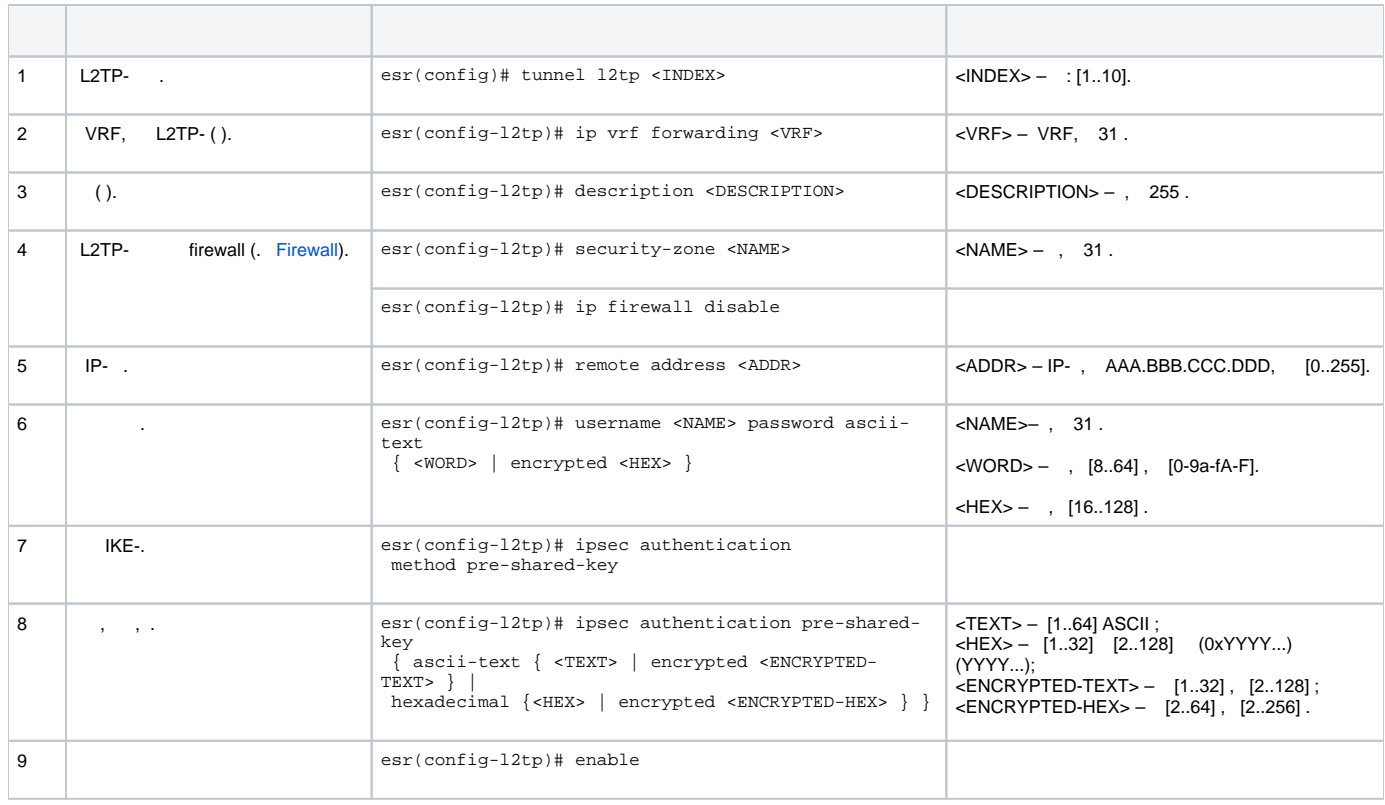

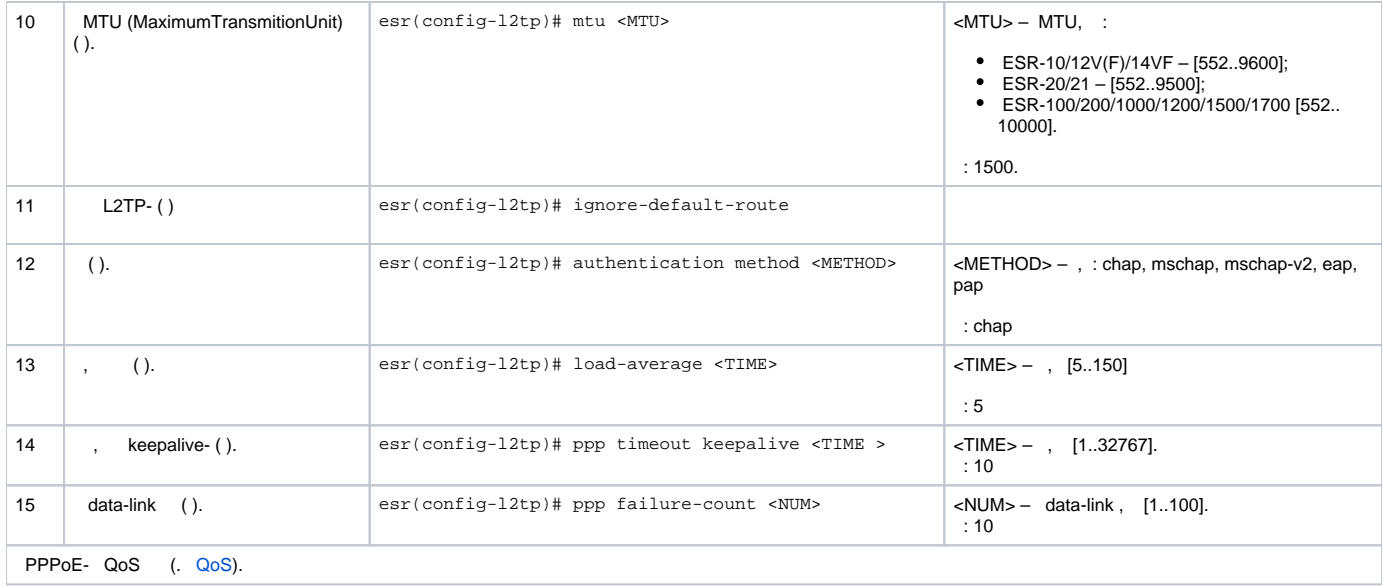

## PPTP- :

- PPTP 20.20.0.1;
- $-$  : ivan, : simplepass

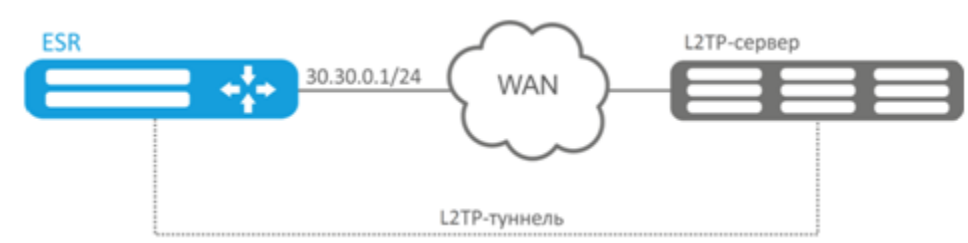

## L2TP:

:

esr(config)# tunnel l2tp 1

### ( Ivan) :

esr(config-l2tp)# username ivan password ascii-text simplepass

#### :

esr(config-l2tp)# remote address 20.20.0.1

## :

esr(config-l2tp)# security-zone VPN

## ipsec:

esr(config-l2tp)# ipsec authentication method pre-shared-key

## ipsec:

esr(config-l2tp)# ipsec authentication pre-shared-key ascii-text password

## L2TP:

esr(config-l2tp)# enable

#### :

esr# show tunnels status l2tp

:

esr# show tunnels counters l2tp

:

esr# show tunnels configuration l2tp